## **ESCREVA AQUI O TÍTULO DO TRABALHO, UTILIZANDO FONTE TIMES NEW ROMAN, CORPO 12, ALINHADO AO CENTRO, MAIÚSCULA, NEGRITO**

2 linhas em branco

#### **Nome do Autor Principal**

Qualificação do Autor Principal em estilo normal, fonte Times New Roman, corpo 12, alinhamento de parágrafo centralizado, que deverá abranger um resumo curricular que não exceda a 5 (cinco) linhas. E-mail.

#### **Nome do Autor 2**

Qualificação do Autor 2 em estilo normal, fonte Times New Roman, corpo 12, alinhamento de parágrafo centralizado, que deverá abranger um resumo curricular que não exceda a 5 (cinco) linhas. E-mail.

## **Nome do Autor N**

Qualificação do Autor N em estilo normal, fonte Times New Roman, corpo 12, alinhamento de parágrafo centralizado, que deverá abranger um resumo curricular que não exceda a 5 (cinco) linhas. E-mail.

1 linha em branco

2 linhas em branco

#### **RESUMO**

O resumo obrigatório do trabalho será precedido pelo subtítulo **RESUMO**, fonte Times New Roman, corpo 12, maiúscula, negrito. O texto do resumo utilizará a fonte Times New Roman, corpo 12, alinhamento de parágrafo justificado, sem recuos à direita ou à esquerda e com espaçamento entre linhas SIMPLES. O resumo não excederá a 25 (vinte e cinco) linhas.

1 linha em branco

**PALAVRAS-CHAVE:** Poderão ser utilizadas até 5 (cinco) Palavras-chave separadas por vírgulas. Utilize estilo normal, fonte Times New Roman, corpo 12, alinhamento de parágrafo justificado, sem recuos à direita ou à esquerda e com espaçamento entre linhas SIMPLES. **Faça o possível para manter as Palavras-chave na primeira folha do trabalho.**

2 linhas em branco

# **ESCREVA AQUI O TÍTULO DO TRABALHO (SEGUNDA LÍNGUA), UTILIZANDO A MESMA FORMATAÇÃO DO TÍTULO ORIGINAL**

1 linha em branco

## **RESUMO (segunda língua)**

Mesma formatação do RESUMO original.

1 linha em branco

**PALAVRAS-CHAVE (segunda língua):** Mesma formatação das PALAVRAS-CHAVE original.

2 linhas em branco

## **ESCREVA AQUI O TÍTULO DO TRABALHO, UTILIZANDO FONTE TIMES NEW ROMAN, CORPO 12, ALINHADO AO CENTRO, MAIÚSCULA, NEGRITO**

2 linhas em branco

## **INTRODUÇÃO**

Escreva a introdução de seu trabalho, utilizando estilo normal, fonte Times New Roman, corpo 12, alinhamento de parágrafo justificado, sem recuos à direita ou à esquerda e com espaçamento entre linhas SIMPLES, sem limite de linhas de texto, precedida pelo subtítulo **INTRODUÇÃO**, fonte Times New Roman, corpo 12, maiúscula, negrito, sem espaçamento de parágrafo.

2 linhas em branco

## **TEXTO**

Todo o trabalho deverá ser formatado para um **tamanho de página A4** (210 X 297 mm), com espaçamento entre linhas SIMPLES, estilo normal, seguindo a orientação de retrato (**a orientação de paisagem não é permitida**), limitado por margens superior de 2,5 cm, inferior de 2,5 cm, esquerda de 3,0 cm e direita de 2,5 cm. Definir o cabeçalho e rodapé de 1,7 cm. **O cabeçalho e rodapé serão inseridos pela equipe de produção durante a fase de editoração.**

#### 1 linha em branco

O espaçamento entre parágrafos é de uma linha em branco, fonte Times New Roman, corpo 12. O espaçamento entre o último parágrafo e um Título ou Subtítulo é de duas linhas em branco, fonte Times New Roman, corpo 12. O espaçamento entre um **Título ou Subtítulo e o parágrafo subsequente** é de **6 pontos** (depois).

A organização do texto e seu formato seguirão as presentes instruções:

O texto integral do trabalho, incluído Título, Nomes e Qualificação dos Autores, Resumo, Palavras-chave, Subtítulos, Corpo do Trabalho, Tabelas e Referências Bibliográficas. O espaçamento entre linhas deverá ser SIMPLES.

Para o corpo do trabalho, serão utilizados os seguintes formatos e alinhamentos:

- **SUBTÍTULOS**  fonte Times New Roman, corpo 12, negrito, alinhado à esquerda.
- **Corpo do texto -** fonte Times New Roman, corpo 12, justificado.
- **Tabelas -** Deverão ser numeradas seqüencialmente, referidas no texto e devem necessariamente estar inseridas no mesmo arquivo do texto do trabalho e não como anexos ou arquivos a parte, centralizadas. **Títulos de Tabela -** Deverão ser incluídos na linha imediatamente anterior à Tabela e centralizados. Utilizar fonte Times New Roman, corpo 12, **negrito**. Exemplo:

| PARÂMETROS | <b>TÉCNICA ANALÍTICA</b>                | UNIDADE. |
|------------|-----------------------------------------|----------|
| PH         | Direto, Potenciométrico                 |          |
| <b>SST</b> | <b>Standard Methods, Gravimétrico</b>   | mg/L     |
| <b>SSV</b> | <b>Standard Methods, Gravimétrico</b>   | mg/L     |
|            | <b>Standard Methods, Refluxo Aberto</b> | mg/L     |

**Tabela 1: Parâmetros e Técnicas Analíticas Utilizadas.**

 **Figuras/Fotografias** - Podem ser incluídas livremente. Todas as figuras, gráficos, ilustrações e fotografias deverão ser referenciadas como figuras e **devem necessariamente estar inseridas no mesmo arquivo do texto do trabalho**, centralizadas. Deverão também ser numeradas seqüencialmente e referidas no texto do trabalho.

**Título de Figura/Fotografia** - Deverá ser incluído na linha imediatamente posterior a Figura e centralizado. Utilizar fonte Times New Roman, corpo 12, negrito. Exemplo:

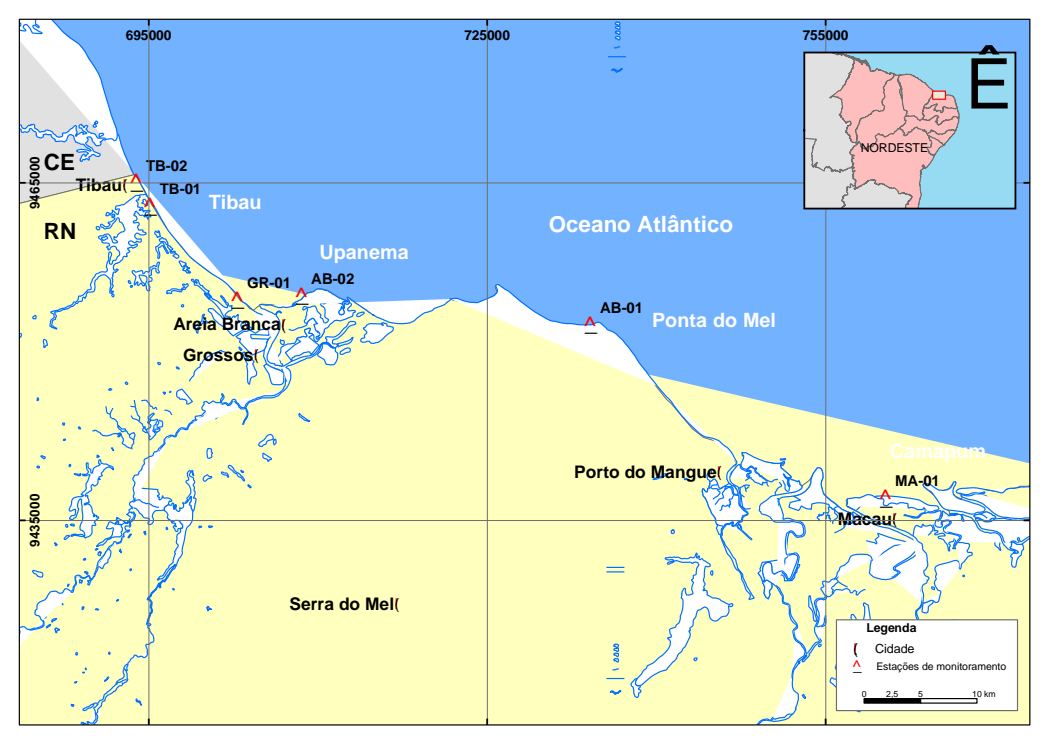

**Figura 3 - Mapa mostrando a localização das estações monitoradas na Costa Norte Potiguar.**

 **Fórmulas ou Equações** - Utilizar fonte Times New Roman, corpo 12, em negrito e alinhadas à esquerda. Deverão também ser numeradas seqüencialmente e referidas no texto do trabalho. Exemplo:

$$
NO_3^- \to NO_2^- \to NO^- \to N_20 \to N_2
$$
equação (1)

 **Marcadores (Bullets)** - Seu uso é permitido para dar ênfase e destaque a itens, tópicos e subitens.

O texto deverá ser cuidadosamente verificado e submetido ao corretor ortográfico, no idioma nativo, visando minimizar o trabalho de edição da equipe de produção. Os termos normalmente grafados em itálico poderão ser tanto formatados em itálico quanto sublinhados. **Serão aceitos entrelinhamentos diferenciados para destacar parágrafos ou itens com marcadores.**

Ao final do texto deverão aparecer as **REFERÊNCIAS BIBLIOGRÁFICAS**, utilizando fonte Times New Roman, **corpo 12**, alinhamento de parágrafo justificado e espaçamento de parágrafo de 6 pontos (depois). No início de cada item bibliográfico deverá ser usado um marcador de numeração crescente, com **Posição do Número:** esquerdo, **Alinhado em:** 0 cm e distância de recuo de texto **Recuar em:** 0,6 cm. Exemplo:

2 linhas em branco

# **REFERÊNCIAS BIBLIOGRÁFICAS**

- 1. ARORA, M.L., BARTH, E., UMPHRES, M.B. Technology evaluation of sequencing batch reactors. Journal Water Pollution Control Federation, v.57, n.8, p. 867-875, ago. 1985.
- 2. DATAR, M.T., BHARGAVA, D.S. Effects of environmental factors on nitrification during aerobic digestion of activated sludge. Journal of the Institution of Engineering (India), Part EN: Environmental Engineering Division, v.68, n.2, p.29-35, Feb. 1988.
- 3. FADINI, P.S. Quantificação de carbono dissolvido em sistemas aquáticos, através da análise por injeção em fluxo. Campinas, 1995. Dissertação de mestrado-Faculdade de Engenharia Civil-Universidade Estadual de Campinas, 1995.